## Apple Iphone 4 Manual

Yeah, reviewing a ebook Apple Iphone 4 Manual could be credited with your near friends listings. This is just one of the solutions for you to be successful. As understood, attainment does not suggest that you have wonderful points.

Comprehending as capably as concord even more than additional will have the funds for each success. neighboring to, the notice as with ease as perspicacity of this Apple Iphone 4 Manual can be taken as capably as picked to act.

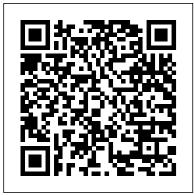

IPhone Manual for Beginners Lulu.com

Congratulations—you've purchased an iPhone 4, arguably the coolest smartphone on the market. Now it's time to learn how to take advantage of all the features, apps, and secret techniques available. To accomplish this, look no further than iPhone 4 Made Simple. Over 1,000 screen visuals and clear-cut instructions guide you through both basic and advanced features of the iPhone xG, from email and calendar tips to navigating the you a guided tour of everything the new App Store and understanding Bluetooth and Wi-Fi networks. Written by two successful smartphone trainers and authors, this is the go-to guide for the latest and greatest version of the iPhone.

All-In-One IPhone Manual "O'Reilly Media, Inc."

4.0 is a real treat, cooked up with Apple's traditional secret sauce of by iPhone master David Pogue. Whether you gives you a guided tour of everything the new iPhone has to offer, with lots of tips, tricks, and surprises. Learn how to make calls and play songs by voice control, take great photos, keep track of your schedule, and much more with complete step-by-step instructions available.Use it as a phone -- learn the and crystal-clear explanations by iPhone master David Pogue. Whether you have a brand-new iPhone, or want to update an earlier model with the iPhone 4.0 software, this beautiful full-color more Treat it as an iPod -- master the ins book is the best, most objective resource available. Use it as a phone -- learn the basics as well as time-saving tricks and tips for contact searching, texting, and more Treat it as an iPod -- master

the ins and outs of iTunes, and listen to music, upload and view photos, and fill the iPhone with TV shows and movies Take the iPhone online -- make the most of your online experience to browse the Web, read and compose email, use social networks, or send photos and audio files Go beyond the iPhone -- learn how to -- learn how to use the App Store, and how use the App Store, and how to multitask between your apps, organize them in folders, and read ebooks in iBooks Unlock the full them in folders, and read ebooks in potential of your iPhone -- with the book that should have been in iBooksUnlock the full potential of your the box.

### <u>IPhone</u> Fehintola Otegbeye

With multitasking and more than a 100 other THE IPHONE 11 Pro USER GUIDE Charles Jesusevitan new features, iPhone 4.0 is a real treat, cooked up with Apple ™s traditional secret By popular demand on self-explanatory iPhone 11 guide with sauce of simplicity, intelligence, and iPhone has to offer, with lots of tips, tricks, and surprises. Learn how to make calls and play songs by voice control, take many clear pictures and important screenshots that will make great photos, keep track of your schedule, and much more with complete step-by-step With multitasking and more than a 100 other new features, iPhone instructions and crystal-clear explanations seniors would comprehensively learn in this iPhone 11 User simplicity, intelligence, and whimsy. iPhone: The Missing Manual have a brand-new iPhone, or want to update an earlier model with the iPhone 4.0 software, this beautiful full-colour book is the best, most objective resource basics as well as time-saving tricks and tips for contact searching, texting, and and outs of iTunes, and listen to music, with TV shows and films Take the iPhone

online -- make the most of your online experience to browse the Web, read and compose email, use social networks, or send photos and audio files Go beyond the iPhone to multitask between your apps, organize iPhone with the book that should have been in the box.

### Adebola

step by step screenshots and easy to understand tips for both whimsy. iPhone UK: The Missing Manual gives beginner and senior even the dummies to become professionals of their iPhone 11. This iPhone 11 User Manual fully provides a solution to every difficult operational problem through do-ityourself step by step latest tips, hint, and tactics; backed-up with the uses of your iPhone 11 simple as ABC... in solving problems. However, to mention a few out of many tips that beginners and Manual: How you can understand the general operational tools. How you can successfully make Apple ID, Face ID, and Passcode. How you can successfully apply protective accessories like iPhone 11 Case & Screen Protector without bubbles. How you can set up your iPhone 11 manually and automatically. How you can update and upgrade default iOS 13 to the latest version How you can transfer documents or data from Android to iPhone 11 How you can efficiently use your iPhone Camera to take a professional shot or video. How you can customize allimportant apps' commands into the control center How you can upload and view photos, and fill the iPhone successfully use CarPlay in your car. How you can use Find My App to recover your lost iPhone 11 How you can customize

Animoji for FaceTime or Video Calls or iMessage. How you can iPhone user manual is for you. Buy now! use Health App to track your Menstrual Cycle, Daily Meals,

Sleep, Steps, Calories, Heart Conditions, Fertility... many other Activities. How you can use Siri to do many features (e.g. making Women a call, sending a message, setting alarm, reminding plans, etc.) of IPhone 12 User Guide Mdfin Press different Apps on your iPhone 11... and many others. iPhone 11 was a developed and advanced iPhone using iOS 13 that was produced after the first-four full-screen predecessors that are iPhone X, iPhone Xr, iPhone Xs, iPhone Xs Max running with iOS 11 to 12. On September 10, 2019, iPhone 11 was released with iPhone 11 Pro, and iPhone 11 Pro Max respectively by Apple to optimally meet up the utmost desire and specification of email from your iPhone, surf the web, and read news for FREE. This all beginners, seniors and dummies. Apple Company constantly introduced more advanced iOS 13.1 and above that are full of many inventions. Therefore, for you to get all the secret clews, get your copy of this iPhone 11 User Manual by clicking on Buy Now Button

### Apple Watch Series 4 User's Manual: Tips to Access Hidden Features of the Apple Watch Series 4 and Troubleshooting Common Problems Independently Published

If there is anything you will need to really enjoy your iPad and iPhone, it is this two-in-one unbiased, simplified guide by a tech specialist on useful and mind-blowing tricks. This book is a combination of Jerry Freeman's books on iPad and iPhone 8 to help you unlock your iPad and iPhone 8 potentials. You don't get a printed manual when you buy an iPad or iPhone. Online, you can find an electronic PDF manual, but it's largely free of any acknowledgment of the iPhone's flaws. The essence of this book, then, is to serve as the manual that should have accompanied the iPad and Phone. Some of the things this book covers are: art (1) Setting up your iPad; including deleting and re-adding Touch ID fingerprints and transferring data from your old iPad to the new iPad using iTunes (2) Resolving Touch ID troubleshooting issues (3) Tips for using the iPad Camera; including using the Apple Watch (4) friendly websites that save you time typing in long URL addresses Phone calls: Dialing, answering, voice control, voicemail, conference calling, text messaging, iMessages, MMS, and the Contacts (address book) (5) Connections: Describes the world beyond the iPhone and iPad itself - like the copy of iTunes on your Mac or PC that can fill up the iPhone and iPad with music videos, and photos; and syncing the calendar, address book, mail settings, and Apple's iCloud service. (6) iPhone 8 tips and tricks (7) Full guide to using Siri, managing iCloud storage, steps for using Apple Pay. . . And lots more. This iPad and

# iPhone 8 Manual Independently Published Apple IPhone 13 Pro Max User Manual for Men and

This concise iPhone 4 manual provides step-by-step instructions on how to do everything with your iPhone 4 FASTER. The iPhone 4 introduced many new features not seen in the iPhone 3G and 3GS such as FaceTime video calling, multitasking, and even using your iPhone as a modem. This guide will show you these new features and how use them. You will also unlock hidden secrets on your iPhone, such as how to download FREE Games and eBooks, send iPhone guide includes:- Getting Started- What's New in iPhone 4-FaceTime- Multitasking- Button Layout- Navigating the Screens-Making Calls- Using the Speakerphone During a Voice Call- Staring a Conference Call- Managing Your Contacts- Adding a New Contact- Adding a Favorite Contact (Speed Dial)- Text Messaging-Adding Texted Phone Numbers to Contacts- Copying, Cutting, and Pasting Text- Sending Picture and Video Messages- Using Safari Web Browser- Adding Bookmarks to the Home Screen- Printing a Web Page- Photos and Videos- Taking Pictures- Capturing Videos-Using the Email Application- Viewing All Mail in One Inbox-Changing Email Options- Managing Applications- Setting Up an iTunes Account- Sending an Application as a Gift- Using iTunes to Download Applications- Reading User Reviews- Deleting an Application- Reading an eBook on the iPhone- How to download thousands of free eBooks- Adjusting the Settings- Turning On Voiceover- Turning Vibration On and Off- Setting Alert Sounds-Changing the Wallpaper- Setting a Passcode Lock- Changing Keyboard Settings- Changing Photo Settings- Turning 3G On and Off- Turning Bluetooth On and Off- Turning Wi-Fi On and Off-Turning Airplane Mode On and Off- Tips and Tricks- Using the Voice Control Feature- Maximizing Battery Life- Taking a Screenshot- Scrolling to the Top of a Screen- Saving Images While Browsing the Internet- Deleting Recently Typed Characters-Resetting Your iPhone- Viewing the Full Horizontal Keyboard-Calling a Number on a Website- Troubleshooting- List of iPhone-IPhone 11 For Dummies "O'Reilly Media, Inc."

IOS 11 for the iPhone includes a host of exciting new features, including a revamped Control Center and all-new Battery Charging Pair your iPhone with a DualShock 4 powers for some of your favorite apps--Siri, AirPlay 2, Maps, Photos, and Maps. You can even send payment via Gestures Connect to Paired Bluetooth Devices or Wi-fi iMessages and type with one hand! And the best way to learn all of these features is with iPhone: The Missing Manual--a funny, gorgeously illustrated guide to the tips,

shortcuts, and workarounds that will turn you, too, into an iPhone master. This easy-to-use book will help you accomplish everything from web browsing to watching videos so you can get the most out of your iPhone. Written by Missing Manual series creator and former New York Times columnist David Pogue, this updated guide shows you everything you need to know about the new features and user interface of iOS 11 for the iPhone. IPhone 4 Survival Guide Fehintola Otegbeye We have updated this guide and have included more helpful tips to ensure you get the most out of your iPhone 11. All the issues raised in the reviews have been addressed. If you are looking for a complete guide that will give you all the hidden tips and tricks to maximize the benefit of your iPhone 11, this is the guide for you. The iPhone 11, the latest additions to the Apple iPhone family, is finally out after much anticipations and speculations. The iPhone 11, 11 Pro and 11 Pro Max replaced the iPhone XR, XS and XS Max devices phased out by Apple. These new iPhone devices come preloaded with iOS 13. iOS 13 has lots of new features that can look overwhelming when using it for the first time even for old iPhone Users. This book will help you explore all the new features in iOS 13 as well as guide you to achieve better productivity with your iPhone 11, 11 Pro and 11 Pro Max. Some of the things you would learn in this book include: Setting up your iPhone 11 Cycle Tracking in the Health App Using the Find My App Edit Photos and Rotate Videos Use Sign-IN-With-Apple Enable Dark Mode How to Use Favorites in the Apple Maps Use Look Around feature in Apple Maps Customize Your Memoji and Animoji Share Music Over AirPods Play Live Radio Through Siri Add Siri Shortcuts Use Screen Time Set App Limits How to Use the New Reminders app Swipe Typing Disable/ Enable Haptic Touch Remove Location Details from your Photos Set Profile picture and Name in iMessages Optimized and Xbox one S Copy, Cut, Paste, Redo and Undo from Control Center Download Large Apps over Cellular Network Scan Documents and Save screenshots Straight to Files App Operating the Safari Browser And lots more!

Click on Buy Now to get this book and begin to do more with your iPhone.

IPhone 12 User Guide "O'Reilly Media, Inc."

Demonstrates the operating system's basic features, including the desktop, the Dock, system preferences, free programs, security, networking, internet setup, iCloud, and Safari.

### iPhone Guide: The Simplified Manual for Kids and Adult Independently Published

With the release of the iPhone 13-line ups, Apple has again demonstrated its lead and unequaled dominance in the world of smartphones. The iPhone 13 Pro Max, being its flagship, prides itself with a stunning 6.7-inch Super Retina XDR resolution plus a dynamic refresh rate of up to 120 Hz. It also employs the advanced ProMotion technology and can record video in portrait mode or ProRes, comparable to the ProRAW for-mat, a feature that is still alien to many smartphones. On the aspect of the processor, the phone brings on board the more efficient A15 Bionic Chip. This is in addition to the Macro Mode designed for close-up shots of small objects. Then you have the Cinematic Mode which enables you to engage selective focus and do a recording in HDR with Dol-by Vision. That's not all, you also have the inclusion of outstanding Photo Styles (filters) as well as an enhanced Night Mode feature. This book provides you with all you need to know to set up and operate the iPhone 13 Pro Max in a step-by-step and easy-tounderstand manner. Furthermore, you'll get practical illustrations with pictures as well as useful tips and tricks to help you master your device and iOS 15 like a pro. Whether you're a beginner or an expert, you'll find something useful in this book. Here's a glance at what you'll find in this book: \* Know your iPhone 13 Pro Max \* Turn on and set up your iPhone 13 Pro Max \* How to move from Android device to your Turn on and set up your iPhone 13 Pro Max \* How to move new iPhone 13 Pro Max \* How to wake and unlock your iPhone (with Face ID, Apple Watch, Touch ID, and passcode) \* How to set, change or reset passcode on your iPhone \* How to Touch ID, and passcode) \* How to set, change or reset set up cellular service on your iPhone (with a physical SIM and an eSIM) \* How to connect your iPhone to the internet through WI-FI, Hotspot, or cellular network \* How to manage your Apple ID \* How to use iCloud on your new iPhone \* How to set up Contacts, Mail, Calendar on your iPhone \* Battery tips \* Understanding basic iPhone gestures \* How to find, open and switch between open apps on your iPhone \* How to use text dictation on your iPhone \* How to access features and information from the Lock Screen guickly \* How to perform

iPhone \* How to get useful information about your iPhone \* Tips to personalize your iPhone (change your iPhone name, sounds, and vibrations, wallpaper, etc) \* How to manage apps, your iPhone (change your iPhone name, sounds, and widgets on your iPhone \* How to customize Control Center \* And much more So, get your copy now to get the best experience you truly deserve from using your device. IPhone IOS 7 Quick Starter Guide Apple IPhone 13 Pro Max User Manual for Men and WomenWith the release of the iPhone 13-line ups, Apple has again demonstrated its lead and of the complexities. iPhone: The Missing Manual is a illustrated unequaled dominance in the world of smartphones. The iPhone 13 Pro Max, being its flagship, prides itself with a stunning 6.7-inch Super Retina XDR resolution plus a dynamic everything you need to know about the new features and user refresh rate of up to 120 Hz. It also employs the advanced ProMotion technology and can record video in portrait mode or help you accomplish everything from web browsing to watching ProRes, comparable to the ProRAW for-mat, a feature that is still alien to many smartphones. On the aspect of the processor, the phone brings on board the more efficient A15 Bionic Chip. This is in addition to the Macro Mode designed for family, is officially available. HURRAY! The device was close-up shots of small objects. Then you have the Cinematic Mode which enables you to engage selective focus and do a recording in HDR with Dol-by Vision. That's not all, you also have the inclusion of outstanding Photo Styles (filters) as well as an enhanced Night Mode feature. This book provides you with all you need to know to set up and operate the iPhone 13 Pro Max in a step-by-step and easy-to-understand manner. Furthermore, you'll get practical illustrations with pictures as well as useful tips and tricks to help you master your device and iOS 15 like a pro. Whether you're a beginner or an expert, Are you curious to know what to do after unboxing it and you'll find something useful in this book. Here's a glance at what you'll find in this book: \* Know your iPhone 13 Pro Max \* from Android device to your new iPhone 13 Pro Max \* How to wake and unlock your iPhone (with Face ID, Apple Watch, passcode on your iPhone \* How to set up cellular service on your iPhone (with a physical SIM and an eSIM) \* How to connect your iPhone to the internet through WI-FI, Hotspot, or cellular network \* How to manage your Apple ID \* How to use iCloud on your new iPhone \* How to set up Contacts, Mail, Calendar on your iPhone \* Battery tips \* Understanding basic iPhone gestures \* How to find, open and switch between open apps on your iPhone \* How to use text dictation on your iPhone \* How to access features and information from the quick action on your iPhone \* How to send, receive items using Lock Screen quickly \* How to perform quick action on your

AirDrop \* Tips to take a screenshot or screen recording on your iPhone \* How to send, receive items using AirDrop \* Tips to take a screenshot or screen recording on your iPhone \* How to get useful information about your iPhone \* Tips to personalize vibrations, wallpaper, etc) \* How to manage apps, widgets on your iPhone \* How to customize Control Center \* And much more So, get your copy now to get the best experience you truly deserve from using your device. IPhone The iPhone may be the world's coolest computer, but it's still a computer, with all guide to the tips, shortcuts, and workarounds that will turn you, too, into an iPhone master. This updated guide shows you interface of iOS 9 for the iPhone. This easy-to-use book will videos so you can get the most out of your iPhone. IPhone 11 User GuideAfter many speculations and wild guesses, the iPhone 11, which is the newest entry to the Apple iPhone introduced together with the iPhone 11 Pro and iPhone 11 Max to replace Apple's phased-out iPhone XR, XS and XS Max models. These latest iPhone devices came configured with the iOS software that was released in September 2019. The iPhone 11 looks stunning in videos but look even better physically. Have you recently acquired an iPhone 11? Are you searching for a detailed user guide to help you configure your new iPhone phone and understand it? Are you searching for a manual to uncover all of your latest device's great features? undergoing the initial setup phase? Okay, this book is for you! The contents of this book are in clear and concise words, with a detailed approach to help you understand your device as guickly as possible. A look at this guide will teach you the following: How to Activate and Configure Your iPhone How to Add Password: Set Up Screen Lock How to Change the Auto-Lock (Screen Timeout) Time How to Insert Sim Card Properly How to Configure and Use Face ID to Unlock Your iPhone How to Turn "Tap to Wake" and "Raise to Wake" On and Off How to Block and Unblock a Number How to Make a Phone Call How to Setup Call forwarding How to Make Conference Call How to Navigate Your iPhone with Voice Control How to Find Your iPhone if Misplaced or Stolen ... and many more topics. Get this book to provide answers to all your questions about your new device. Hit the Buy Now button to get this book and enjoy doing more with your iPhone. iPhone: The Missing Manual

Apple iPhone 12 is unbeatable as the true potential of it is amazing and the useful hidden feature are uncovering in this user manual. Buying iPhone 12 is neither a missing link nor a mistake on your part. YOU KNOW WHY? This book doesn't waste time with features you probably will never use--like setting up a private network or iMAP / POP email. It reveals the basics and then went beyond with some of the features that are going to make your life easier. If you want to know how to use the phone and do things like take pictures, use FaceTime with the grandkids, and create cute Animoji's, then it's right for you! However, if you have never used it before or if you have used it that you can easily reference to get details quickly and more but want to get more out of it--it's little intimidating. This book is efficiently. Step-by-step instructions with images that will help you there for you and will absolutely help! So sit back, relax and enjoy the true potentials and the hidden features which you probably will WOW! HERE IS A PREVIEW OF THE BOOK Know Your New Iphone(Welcome) Iphone Nuts And Bolts Getting Set Up Sign In With Your Apple Id Change Apple Id Settings Change Your Icloud Settings IPhone Setting What Is New About IOS 14.3.4 Change Alert Styles Updating Software Start To Use Your IPhone Night Shift Screen Time Determine The Boundaries Of Communication Set Up A Family Share On The iPhone ICloud iCloud Drive And Files App Calls and Contacts Making Calls Receiving Calls Update Your Software Setting Ringtone About Keyboard Online World About Apps Everyday Apps Cycle Factor Management Set Your First Sleep Create Folders and Organize Your Apps Find out what Siri can do Schedule How To Improve Voice Memo Recordings? How To Remove Voice Memo Enhancement? Personalize Your News Relaxing With Your Device Change The App Store Settings Buying Items Turn On Ask To Buy For Kids On Iphone Reading On The Go Set A Label For Your Location Share Your Location With A Friend Respond To The Request To Share The Place See A Friend's Place Contact A Friend Find Directions To A Friend Set A Friend's Place Tag Wallet Add A Pass Rearrange The Passages Speaking Their Language Cameras And Photos Apple watch series 4 and you intend to be an Apple watch expert in Record Video Slowly Select Slo-Mo Mode. Take A Look At Your Photos Share And Print Photos See Capture A Live Photo. Playing The Video Highlight A Photo Cut The Video Adjust The Slow-Motion Portion Of The Video Recorded In Slo- day to those who workout a few times a week to athletes committed Mo Add Effects To Live Photo Practical Matters Mag-Safe Chargers For iPhone How To Protect Your Phone From Viruses? Ascertain If Your iPhone Has A Virus What Causes The Problem? Clear The History And Data Of The Website Restore iPhone From Backup Restore Your iPhone As A New Device SCROLL UP AND TAP THE BUY NOW ICON TO GET THIS BOOK NOW

### THE IPHONE 11 USER GUIDE Apress

The Complete and Well-Illustrated User Guide for iPhone 12, iPhone 12 Pro, and iPhone 12 Pro Max. Apple introduced the iPhone 12 alongside the iPhone 12 mini, iPhone 12 Pro, and iPhone intelligent reminders, keep you motivated and on track. It can also 12 Pro Max on October 13. The iPhone 12 lineup offers users 5G connectivity for improved gaming, better quality video streaming, higher definition FaceTime calls, and faster downloads & uploads. There is so much to achieve with these flagship phones, and this book will help you maximize your iPhone 12. This detailed user guide contains step-by-step instructions that are easy to read and follow. Value-Add for this Book A well-organized table of content operate your iPhone 12 in the simplest terms. Latest tips and tricks to help you master your new iPhone 12, iPhone 12 Pro, iPhone Pro Manage Apple ID and iCloud Settings on iPhone Take a Screenshot the Apple Watch Making Purchases without using Applepay or Screen Recording On iPhone Home screen and open apps Type and Edit Text on iPhone 12 Set up FaceTime on iPhone 12 Using Apple Maps Use and Customize Control Center on iPhone 12 Customize Sounds and Haptic Feedback Allow Features Access from Device Lock Screen How to use app clips on iPhone 12 Play Games on your iPhone 12 Set up Family Sharing and Share Purchases with Family Members Set up Screen Time for a Family Member on iPhone 12 Switch Between Apps on iPhone 12 Move and organize apps on iPhone 12 Switching Between Open Apps on iPhone 12 Using Calculator on iPhone 12 Take Photos with the Camera on iPhone 12 Taking Videos with iPhone 12 Camera Recording a Slow-Motion Video Multitasking with "Picture in Picture" Apps Complete List of Recommended Third-Party Apps on iPhone Using Siri on iPhone 12 Play Live Radio Through Siri Enable Dark Mode Translate a Webpage Block Spam Callers And 12, iPhone 12 Pro, and iPhone 12 Pro Max for the best experience. IPhone 12 Pro User Guide McGraw Hill Professional Apple Watch Series 4 Beginner to Pro Manual If you just got an sixty minutes, then this book is for you. The Apple Watch 4 is designed to help anyone who wears it live a healthier life by been more active. For people who want to be just active throughout the to improving their performance. Apple watch 4 brings together the capabilities of an all day fitness tracker and a highly advance sports watch in one device. It tracks a wider variety of activities because it is able to collect more types of data. It uses an accelerometer to measure your total body movement; it also has a custom sensor that measures intensity by tracking your heart rate. It also uses the GPS and Wi-Fi on the iPhone to track real time locations and movements. The Apple watch 4 gives you a complete picture of

your all day activity - not just highlighting the quality of movement but the quality and frequency as well. It is designed to over time, get to know you as a good personal trainer would. It does this by delivering suggest goals that are personal, realistic and most important achievable which gives you a far better chance at succeeding in your daily fitness routine. This book is designed as a complete beginner to pro manual. It also provides some hidden tips and tricks that you never knew could be performed on the Apple watch series 4. In this Manual, you will learn the following: Hardware Specification Some Hidden Features of Apple Watch Changing Custom Replies for Messaging App Pinging a Missing iPhone with flash light enabled Getting Screenshots of your Apple Watch Saving Battery Life Setting up Emergency SOS Heart Rate Monitoring Customizing App View of Apps Creating Custom Watch Face directly from your Photos Max. Here is a preview of what you will learn: Set up your iPhone 12 Pushing the iMessage App to Max Editing the Message Center from Connecting to Your iPhone Basics Components of Apple Watch Features and Settings Moving the App Icons Around Adjust Brightness and Text Size Understanding Sound & Haptics Reserving Power Basics Operations Turning the Apple Watch ON or OFF or Forced Restart Making Calls with Phone App Voice Mail Option Checking Out Notifications Apple Pay and Passbook ECG Feature of the Apple Watch 4 Customize Watch Faces Apple Watch Dock Basic Siri Commands for: - Media controls - Time and date - Setting up To-do and shopping lists - News and Weather - Entertainment -Food and Businesses - Calculations/Conversions - Definitions and Spellings - Sports - Search - Holidays Functions of Some Default Apps for the Series 4 Downloading and Installing Third-Party Watch Troubleshooting Apple Watch 4 for: - Activity not tracking Accurately - Watch Stuck on Apple Logo - GPS Location Tracking Problem So much more! Get this user guide now and start using your iPhone During Workouts - Apple Watch not connecting to cellular away from the iPhone - Walkie Talkies Not Working - No Notifications for Messages or Emails - No Siri Feedback etc. Do not wait any longer, download "APPLE WATCH SERIES 4 USER'S MANUAL" right away and start your journey from beginner to badass Apple Watch enthusiast! MobileReference

The Apple iPhone 11 is the Best Midtier Model the Company's Ever Made. But in my mind, it's a testament to how good the rest of the iPhone 11 is that it's my favorite iPhone I've ever owned. Have you been holding onto a years-old device and just making a switch to the iPhone 11, then this book will help you enjoy the transition smoothly as it contains easy to understand instructions for a beginner and expert user. Did you pick up an iPhone 11

lately? After launching and setting up your iPhone, are you Mission Control, the new Mac App Store, Launchpad,

iPhone 11 without breaking a sweat? Do you want to become better with your iPhone 11 in minutes? Do you want to handle every iPhone 11 challenge with ease? Do you want to turn your iPhone 11 into fantastic gadget? Do this book is specifically put together for you! Here Are A Few of the Topics Covered: 1. IPhone 11 Secret Codes 2. How to Perform Recovery Mode 3. How to Carry Out a Factory Reset Using iTunes 4. How to Carry Out a Soft Reset 5. How to Change iPhone 11 Language 6. How to Enable Dark Mode 7. How to Turn Night Shift on 8. How to Switch on 3D Touch Function 9. How to Enable Ring & Alerts Mode 10. How to Regulate Notification Settings 11. How to Enable Do Not Disturb Mode 12. How to Change Screen Auto-Lock Time 13. How to Turn on Lost Mode 14. How to Add or Remove Icons in the Control Centre 15. How to Delete Apps 16. How to Edit Mail Signature 17. How to Adjust Text Size 18. How to Send Messages with Special Effect 19. How to Auto-delete Older iMessage Chats 20. How to Import SIM Card contacts 21. How to Block a Number 22. How to Hide Caller ID or Mobile Number 23. How to Set Live Photo as Wallpaper You'll find fantastic tips on: 1. How to take crisper shots with your iPhone 11 camera and 2. Boosting the battery life. Want To Step Up Your iPhone 11 User knowledge base? You Need To Read This Book.

Apple IPhone Se 2020 User Manual Lulu.com With Lion, Apple has unleashed the most innovative version of Mac OS X yet—and once again, David Pogue brings his humor and expertise to the #1 bestselling Mac book. Mac OS X 10.7 completely transforms the Mac user interface with multi-touch gestures borrowed from the iPhone and iPad, and includes more than 250 brand-new features. This book reveals them all with a wealth of insight and detail--and even does a deep dive into iCloud, Apple's wireless, free syncing service for Macs, PCs, iPhones, and iPads. Perfect for newcomers. Get crystalclear, jargon-free introduction to the Dock, the Mac OS X folder structure, Safari, Mail, and iCloud. Go in-depth. Learn how use key new features such as full-screen apps.

intrigued about the next step? Do you want to master your Resume, Auto Save, Versions, AirDrop, and more. Are you with Picture in Picture How to use the new Message features on even more of a power user? Learn to set up a network, make a Lion flash drive, and even learn the basics of Lion's underlying Unix. There's something new on practically every page of this new edition, and David you want to grow your creativity using iPhone 11? All right, Pogue brings his celebrated wit and expertise to every one Set up sleep schedules in the Health app on iPhone Set up and use of them. Apple's brought a new cat to town, and Mac OS X Lion: The Missing Manual is the best way to tame it. OS X Mountain Lion: The Missing Manual Rocky Nook, Inc. The iPhone 12 is among Apple iPhone 12 series, released in October 13, 2020 with a design similar to the iPhone 4 including 5G connectivity. The iPhone 12 highlights a 6.1-inch Super Retina XDR display with OLED technology. It is powered by the new A14 Bionic processor with the iOS 14 Operating System. The displays gives out HDR assistance with a pinnacle brightness of 1200 nits. Wide Color for striking, genuine tones, Haptic Touch for feedback and True Tone to coordinate the color temperature of the display with ambien light for a more natural viewing experience. The iPhone 12 is also valuable in tracking your Health Status- you can track, record and see the timeline of your menstrual cycle for the ladies. While for both genders, you can set up your sleep schedules so that you don over sleep or fall short of sleep which can result to insomnia. From this guide, learn the basics of chatting with family and friends through family sharing, using your iPhone as a television to watch shows and films, snapping and sharing photos and videos, playing music's, podcast, audiobooks with CarPlay and so on. -Features Of iPhone 12 -Turn Up, Set Up And Get Started -Basic Guides -Widgets/Calculators -Siri -Picture-in-Picture (PiP) -TV App -Books/Audiobooks -Cameras -Health -CarPlay -Calendars -Family Sharing -Apple Pay/Wallet No doubt, there is load of useful information's packed up in this guide. Just scroll up, and click on the BUY NOW button ASAP to purchase this guide today. iPhone 12 User Guide Simplified Fehintola Otegbeye The Perfect User Guide for iPhone 12 users who want to maximize the full features of the latest iOS 14 operating software. iPhone 12, the world's most powerful device, was announced on October 13, 2020. The phone comes loaded with iOS 14, Apple's latest operating system. The update brings several new features and tweaks like the translation app, the sleep tracking app, Siri improvements, and several others. This user manual will show you all the features and settings of the new iPhone 12 to help you master how to use your iPhone with all the newly introduced features. In this Guide, you will learn: What is new on iOS 14 Set up your iPhone 12 How to Set up and manage Family Sharing Send and Receive Money on iMessage Download iMessage apps Use iPhone to Search Using Siri Using Find My How to add widgets to the iPhone Home screen Exploring the App Library How to use app

clips on iPhone Using the Translate app on your iPhone Multitask your iPhone Mention people in a conversation Speech and Language Translation Create your Memoji Using Memoji as a profile picture Record a QuickTake video Take a selfie Sort photos in albums Filter photos in albums Edit your photos and images Make FaceTime group calls Headphone and Environmental sound control. Face Recognition on your iPhone Organizing apps with the App Library Scanning QR codes Share reminders and collaborate Translate a webpage Limit the headphone volume And a lot more! Get this Book Now and begin to do more with your latest iPhone device.

HTML5: The Missing Manual "O'Reilly Media, Inc." We have updated this user guide and have included more helpful tips to help you get more results from your iPhone 11. The update has also addressed all the issues raised in the review. You will find all the key settings, functions, tips and tricks that you need to know with Screenshots to Guide you in Operating your iPhone 11 Like a Pro. The iPhone 11 device was launched alongside the iPhone 11 Pro and Pro Max, three great devices launched by the Apple company. The iPhone 11 was designed as a replacement for the iPhone XR that was lunched last year along with the iPhone XS and XS Max. The iOS 13 comes with lots of new features that can look a little overwhelming when using it for the first time. This book would help you explore all the features of your phone by showing you steps on how to enable and use the features to get you started on your device in no time. Some of the things you would learn in this book include: How to set up your device How to backup your data How to Use Cycle Tracking in Health How to use the Silence Unknown Callers feature How to Use the Find My App List of Shortcuts in Safari How to Edit Photos and Rotate Videos How to Use Sign-IN-With-Apple How to Enable Dark Mode How to Use Favorites in the Apple Maps How to Use Look Around feature in Apple Maps How to Customize Your Memoji and Animoji How to Share Music Over AirPods How to Play Live Radio Through Siri How to Add Siri Shortcuts How to Use Screen Time How to Set App Limits How to Use the New Reminders app How to Use Swipe Typing How to Edit voice memo How to Apply filter to a video How to Disable/ Enable Haptic Touch and 3D in iOS 13 How to Remove Location Details from your Photos in iOS 13 How to Set a Profile picture and Name in iMessages How to Set Optimized Battery Charging How to Pair your iPhone with a DualShock 4 and Xbox one S How to Use the New Gestures for Copy, Cut, Paste, Redo and Undo How to Connect to Paired Bluetooth Devices or Wi-fi from Control Center How to Download Large Apps over Cellular Network How to Scan Documents and Save screenshots Straight to Files App How to enable and disable Content blocker Operating the Safari Browser And lots more! Value Add for this book A detailed

Table of content that you can easily reference when needed. Step by step instructions on how to operate your device in the simplest terms, easy for all to understand. Latest tips and tricks to help you enjoy your device to the fullest. Click on Buy Now to get this book and begin to do more productive activities with your iPhone 11. **Essential IPhone 7/7 Plus Seniors Missing Manual** "O'Reilly Media, Inc."

With the latest iOS 11 beta for the iPhone, you will enjoy a host of exciting new features including an all-new Messages app, updates to Maps, Search, 3D Touch, widgets, etc. And the iPhone 7 and iPhone 7 Plus have new not to mentions loads of features to enjoy in the iPhone 8, iPhone 8 Plus and iPhone X with more advanced cameras, and you can do more with Siri and third-party apps than ever before in a simple way. You no longer need be bored with overly long manual without simplicity of information. This is a guide to the tips, shortcuts, and workarounds that will make you acquainted to iPhone in no time even if you haven't used iPhone before. This book will help you accomplish every basic and needful features you need on your iPhones.

May, 05 2024